## **Testing Notes for Node Limit Project 7.x-1.0-alpha3**

Summary Results and Comments for Node Limit User Module 20-January-2012, Doug Ashley (Dougsap)

The modules in this project can support a variety of use cases.

It is important to analyze (and test) the interrelationships of the Node Limit restrictions, user roles, and permissions prior to use. Simple restrictions are relatively easy to analyze and test, more complex ones become more difficult. Restrictions using logic from more than one modules could be difficult to understand and test. The number (and roles) of users and number (and uses) of Content Types will probably impact how a site would use these modules. Users for restriction rules cannot be specified with wildcards (and there are probably good reasons for this).

These modules are very flexible. They probably support a wide range of anticipated and unanticipated uses. In a limited time frame, it is not possible to test every possible combination of restrictions, permissions, possible requirements etc. I have only become interested in this module recently and am not an expert on the design, features, etc.

## **Summary:**

The 'Node Limit User' logic seems to work well with a single specified user and a complementary catch-all rule.

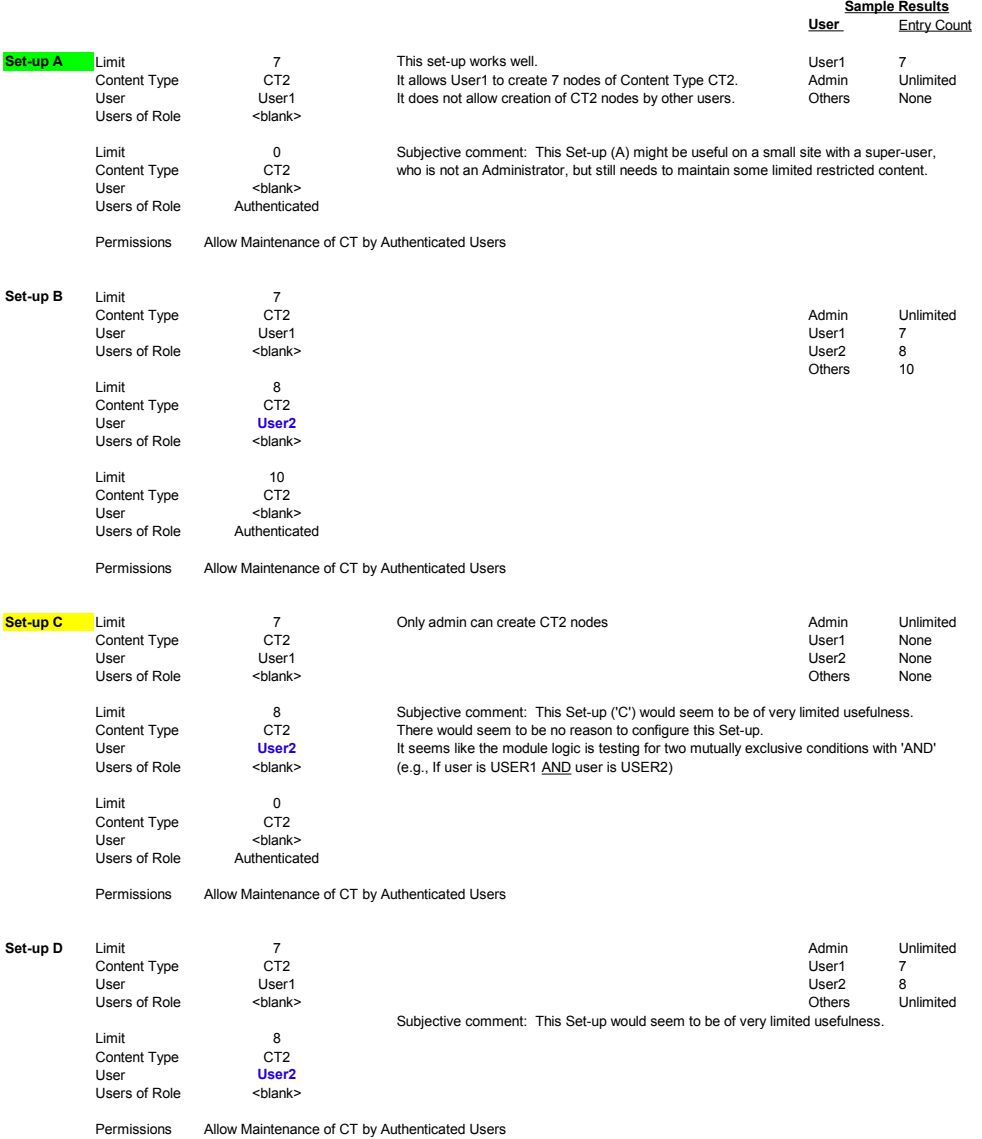

**Other Set-**

The above Step-ups are not comprehensive, but rather, to simply illustrate some ways of using the 'Node Limit User' Module **ups**